# **ÉCRITS DE MESSAGERIES ACCESSIBLES**

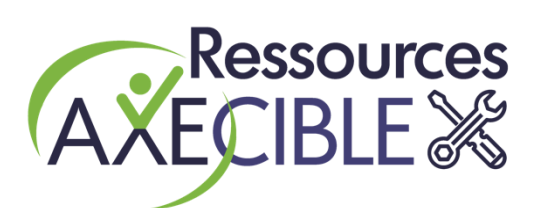

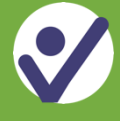

## **Le choix de messagerie**

Parmi les services de messagerie, le courriel et le texto (SMS) sont parmi les plus utilisés par une grande partie de la population. D'autres messageries instantanées gratuites comme Facebook Messenger, WhatsApp, Instagram, Snapchat, etc. prennent une grande part des marchés pour le partage des informations, les discussions en groupe et les appels vidéo.

La lecture peut représenter un défi de taille pour certaines personnes s'il y a surcharge et complexité des informations. Le langage simplifié et la clarté des informations facilitent la compréhension de l'ensemble de vos destinataires.

D'autre part, il importe de s'assurer que les personnes ayant une limitation visuelle qui utilisent des aides technologiques peuvent accéder à l'information contenue dans vos écrits électroniques ainsi que dans vos pièces jointes. Certaines personnes utilisent un logiciel de grossissement des caractères si le texte est trop petit.

Ces recommandations s'appliquent à tous les moyens de communication utilisés.

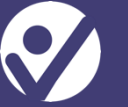

#### **La rédaction**

- Rédiger dans un style **simple**.
- Faire des phrases et paragraphes **courts.**
- Favoriser un seul élément d'information par phrase.
- Privilégier les mots connus et concrets, par exemple « une rencontre en personne » plutôt que « une rencontre en présentiel ».
- Utiliser le même mot tout au long du document pour désigner une même idée ou un même objet (pas de synonymes).
- Utiliser des mots qui incluent le féminin et le masculin (la population, la personne, les élèves, etc.).
- Donner la signification des acronymes. Ne pas utiliser les abréviations.
- Éviter les expressions imagées (métaphores, figures de style, etc.).
- Éviter le jargon spécialisé et les anglicismes.

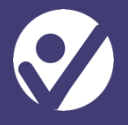

- Mettre un **titre** dans la case objet.
- Utiliser des polices d'écriture sans empattements comme **Arial** ou **Verdana**.
- Choisir une taille minimale de **14 points** pour la police.
- Favoriser des caractères **noirs sur fond blanc**.
- Aligner le texte à **gauche**.
- Utiliser des titres d'**hyperliens** significatifs, faisant référence au contenu. Éviter les formules suivantes : « Cliquer ici » ou « Pour en savoir plus… ». Inscrire plutôt le titre ou le sujet du lien : « Lien du sondage » ou « Rapport d'activités 2021-22 ».
- Éviter d'utiliser des abréviations, des sigles ou des acronymes.
- Éviter d'insérer des fonctions de zones de texte.

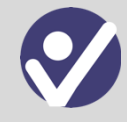

## **Les pièces jointes**

- Fournir les pièces jointes dans le format original Word qui peut être lu par la quasi-totalité des applications de bureautique et sur tous les systèmes d'exploitation de nombreux programmes ou plateformes.
- Privilégier la transmission de documents Word plutôt que PDF.
- Si vous transmettez des documents PDF, transmettre aussi le document dans un format Word ou la version PDF accessible.

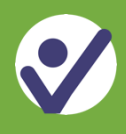

### **La signature courriel**

Sous votre signature courriel, vous avez une image ou un logo accompagné ou non de texte (slogan, événement, etc.).

Il y a deux façons de faire pour rendre ces éléments visuels compréhensibles par les lecteurs d'écran :

- 1. Ajouter une **description écrite** directement sur le logo de la même couleur que le fond (par exemple, couleur de la police blanche sur fond du logo blanc). La description sera lue par la synthèse vocale et invisible aux autres personnes.
- 2. Ajouter un **texte de remplacement** à votre logo.

Dans les deux cas, la description devrait répéter le même texte qui apparaît dans l'image.

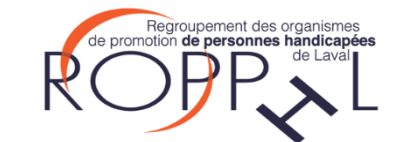

Réalisé par le